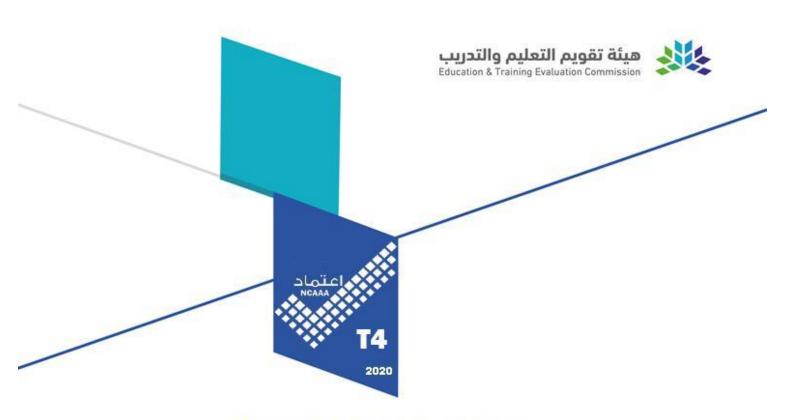

# **Course Specifications**

| Course Title: | Introduction to Operating Systems                      |
|---------------|--------------------------------------------------------|
| Course Code:  | 501352-3                                               |
| Program:      | <b>Bachelor in Computer Science</b>                    |
| Department:   | <b>Department of Computer Science</b>                  |
| College:      | <b>College of Computers and Information Technology</b> |
| Institution:  | Taif University                                        |

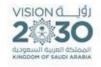

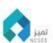

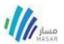

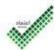

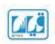

## **Table of Contents**

| A. Course Identification                                               | 3                    |
|------------------------------------------------------------------------|----------------------|
| 6. Mode of Instruction (mark all that apply)                           | 3                    |
| B. Course Objectives and Learning Outcomes                             | 3                    |
| 1. Course Description                                                  | 3                    |
| 2. Course Main Objective                                               | 3                    |
| 3. Course Learning Outcomes                                            | 3                    |
| C. Course Content                                                      | 4                    |
| D. Teaching and Assessment                                             | 4                    |
| 1. Alignment of Course Learning Outcomes with Teaching Strateg Methods | ies and Assessment 4 |
| 2. Assessment Tasks for Students                                       | 4                    |
| E. Student Academic Counseling and Support                             | 5                    |
| F. Learning Resources and Facilities                                   | 5                    |
| 1.Learning Resources                                                   | 5                    |
| 2. Facilities Required                                                 | 5                    |
| G. Course Quality Evaluation                                           | 5                    |
| H. Specification Approval Data                                         | 6                    |

#### A. Course Identification

| 1. | Credit hours: 3 Credit Hours                             |  |  |
|----|----------------------------------------------------------|--|--|
| 2. | Course type                                              |  |  |
| a. | University College Department ✓ Others                   |  |  |
| b. | Required   ✓ Elective                                    |  |  |
| 3. | 3. Level/year at which this course is offered: Level 7/3 |  |  |
| 4. | Prerequisites for this course (if any):                  |  |  |
| 50 | 1220-3                                                   |  |  |
| 5. | Co-requisites for this course (if any):                  |  |  |
| No | one                                                      |  |  |

**6. Mode of Instruction** (mark all that apply)

| No | Mode of Instruction   | Contact Hours | Percentage |
|----|-----------------------|---------------|------------|
| 1  | Traditional classroom | 4             | 100%       |
| 2  | Blended               |               |            |
| 3  | E-learning            |               |            |
| 4  | Distance learning     |               |            |
| 5  | Other                 |               |            |

**7. Contact Hours** (based on academic semester)

| No | Activity          | <b>Contact Hours</b> |
|----|-------------------|----------------------|
| 1  | Lecture           | 40                   |
| 2  | Laboratory/Studio |                      |
| 3  | Tutorial          |                      |
| 4  | Others (specify)  |                      |
|    | Total             | 40                   |

### **B.** Course Objectives and Learning Outcomes

#### 1. Course Description

The course introduces and provides fluency in Linux. Topics include shell commands for file system manipulation, file permissions, process and user management, installation, administration and development tools.

#### 2. Course Main Objective

Understand the Linux OS from a user's perspective.

Work on Linux OS as a user in both command-line and graphical modes.

Understand Linux OS as a system administrator in command-line mode.

• Perform basic software development procedures in Linux OS.

3. Course Learning Outcomes

|     | CLOs                                                                                                    |            |
|-----|----------------------------------------------------------------------------------------------------|------------|
| 1   | Knowledge and Understanding                                                                                                    |            |
| 2   | Skills:                                                                                                    |            |
| 2.1 | Choose the relevant software (operating systems and applications) for personal and production environments either proprietary or open source. | <b>S</b> 1 |
| 2.2 | Work on Linux as a user in both command-line and graphical modes.                                                                             | <b>S</b> 1 |
| 2.3 | Install Linux and to perform system administration tasks.                                                                                     | <b>S</b> 1 |
| 2.4 | Understand and write shell scripts.                                                                                                    | <b>S</b> 1 |
| 2.5 | Write Linux commands to perform files/folders, users, and process management.                                                                 | S1         |
| 3   | Values:                                                                                                    |            |

## **C.** Course Content

| No | List of Topics                                       | Contact<br>Hours |
|----|------------------------------------------------------|------------------|
|    | Introduction to Linux                                |                  |
|    | What is OS?                                          |                  |
| 1  | Types of OS                                          | 4                |
|    | Advantage and disadvantage of OS                     |                  |
|    | Task and responsibilities of OS                      |                  |
|    | Linux Architecture                                   |                  |
| 2  | Kernel                                               | 5                |
| 2  | System call                                          |                  |
|    | File system                                          |                  |
| 3  | Accessing the Command Line and Getting help in Linux | 4                |
| 4  | Managing Files from the Command Line                 | 4                |
| 5  | Creating, Viewing, and Editing Text Files            | 4                |
| 6  | Managing Local Linux Users and Groups                | 4                |
| 7  | Controlling Access to Files with Linux File System   | 4                |
| 8  | Monitoring and Managing Linux Process                | 4                |
| 9  | Controlling Services and Daemons                     | 7                |
|    | Total                                                | 40               |

## **D.** Teaching and Assessment

# 1. Alignment of Course Learning Outcomes with Teaching Strategies and Assessment Methods

| Memou |                                                                |                     |                           |
|-------|----------------------------------------------------------------|---------------------|---------------------------|
| Code  | Course Learning Outcomes                                       | Teaching Strategies | <b>Assessment Methods</b> |
| 1.0   | Knowledge and Understanding                                    |                     |                           |
|       |                                                                |                     |                           |
| 2.0   | Skills                                                         |                     |                           |
|       |                                                                |                     | Direct                    |
|       |                                                                |                     | Quizzes /                 |
| 2.1   | Specify basic concepts of Linux                                | Lectures            | Homework                  |
| 2.1   | architecture and commands.                                     |                     | Exams                     |
|       |                                                                |                     | Indirect                  |
|       |                                                                |                     | Course Exit Survey        |
|       |                                                                |                     | Direct                    |
|       |                                                                |                     | Quizzes /                 |
| 2.2   | Use command line to                                            | Lectures            | Homework                  |
| 2.2   | create/edit/delete files and folders.                          | Lectures            | Exams                     |
|       |                                                                |                     | Indirect                  |
|       |                                                                |                     | Course Exit Survey        |
|       |                                                                |                     | Direct                    |
|       |                                                                | Lectures            | Quizzes /                 |
| 2.3   | Use command line to manage user,                               |                     | Homework                  |
| 2.3   | group, and privilege.                                          |                     | Exams                     |
|       |                                                                |                     | Indirect                  |
|       |                                                                |                     | Course Exit Survey        |
|       |                                                                |                     | Direct                    |
|       |                                                                | _                   | Quizzes /                 |
| 2.4   | Use command line to manage OS processes, services and daemons. | Lectures            | Homework                  |
| _, .  |                                                                |                     | Exams                     |
|       |                                                                |                     | Indirect                  |
|       |                                                                |                     | Course Exit Survey        |
|       |                                                                |                     | Direct Assessment         |
|       | Write Linux commands to perform                                | Lectures            | Tool                      |
| 2.5   | files/folders, users, and process management.                  |                     | Homeworks/exams           |
|       |                                                                |                     | Indirect                  |
|       |                                                                |                     | Assessment Tool           |
|       |                                                                |                     | Course Exit Survey        |
| 3.0   |                                                                | Values              |                           |
|       |                                                                |                     |                           |

## 2. Assessment Tasks for Students

| # | Assessment task*                            | Week Due     | Percentage of Total<br>Assessment Score |
|---|---------------------------------------------|--------------|-----------------------------------------|
| 1 | HomeWorks /Student Participation-Attendance | Every Week   | 15%                                     |
| 2 | Quizzes                                     | Week 3 and 8 | 15%                                     |
| 3 | Mid-Term                                    | Week 5       | 20%                                     |
| 4 | Final Labs Exam                             | Week 9       | 10%                                     |
| 5 | Final Examination                           | Week 10      | 40%                                     |

<sup>\*</sup>Assessment task (i.e., written test, oral test, oral presentation, group project, essay, etc.)

## E. Student Academic Counseling and Support

Arrangements for availability of faculty and teaching staff for individual student consultations and academic advice:

6 hours per week in predetermined office hours Consultation by appointment (as needed) Through emails

• Through BlackBoard Learn

## F. Learning Resources and Facilities

1.Learning Resources

| 1.Dearing Resources                                                                                                    |                                                                                                    |  |
|----------------------------------------------------------------------------------------------------|----------------------------------------------------------------------------------------------------|--|
| Required Textbooks                                                                                                    | Linux Bible 9th Edition. ISBN-13: 978-1118999875                                                                                                    |  |
| Essential References<br>Materials                                                                                                    | Linux in a Nutshell: A Desktop Quick Reference Sixth Edition ISBN-13: 978-0596154486  Operating Systems: Three Easy Pieces, ISBN-13: 978-1985086593 |  |
| Electronic Materials                                                                                                    | http://www.linux-tutorial.info/. Online edition. The Linux Command Line by William Shotts. Online edition                                           |  |
| Other Learning Materials  Materials  https://tutorials.ubuntu.com/ https://www.linuxtopia.org/online_books/linux_for_beginners_index httpl https://www.edx.org/school/red-hat |                                                                                                    |  |

2. Facilities Required

| Item                                                                                                    | Resources                                                                                                   |
|----------------------------------------------------------------------------------------------------|----------------------------------------------------------------------------------------------------|
| Accommodation (Classrooms, laboratories, demonstration rooms/labs, etc.)                                         | Classroom with 30 chairs  • Lab with 15 PCs and required software tools installed (Ubuntu or Red Hat Linux) |
| Technology Resources (AV, data show, Smart Board, software, etc.)                                                | Video projector / data show  ■ White board                                                                  |
| Other Resources (Specify, e.g. if specific laboratory equipment is required, list requirements or attach a list) |                                                                                                    |

**G.** Course Quality Evaluation

| Evaluation<br>Areas/Issues                 | Evaluators               | Evaluation Methods                                                                                                    |
|--------------------------------------------|--------------------------|----------------------------------------------------------------------------------------------------|
| Effectiveness of Teaching                  | Students                 | Students surveys and Students course evaluation                                                                                                    |
| Improvement of Teaching                    | Course Coordinator       | deficiencies based on the student Evaluation, faculty input, course file, and program assessment                                                                                    |
| Verifying Standards of Student Achievement | Curriculum     Committee | <ul> <li>Review CAF (Course assessment file)</li> <li>Alumni surveys.</li> <li>Periodic exchange and remarking of tests or a sample of assignments with staff at another</li> </ul> |

**Evaluation areas** (e.g., Effectiveness of teaching and assessment, Extent of achievement of course learning outcomes, Quality of learning resources, etc.)

**Evaluators** (Students, Faculty, Program Leaders, Peer Reviewer, Others (specify) **Assessment Methods** (Direct, Indirect)

H. Specification Approval Data

| Council / Committee | CS council  |
|---------------------|-------------|
| Reference No.       | Meeting #12 |
| Date                | 23-10-1443  |

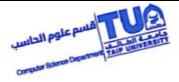